## **Tuition Placement**

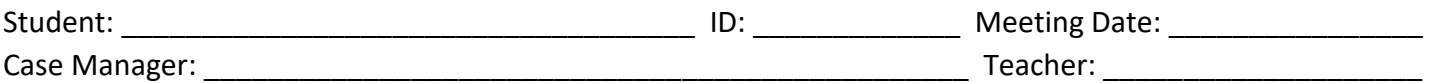

Placing a student out of district is a very important decision and should be given a lot of consideration. A tuition placement is the second most restrictive placement available. It often denies the student access to his non-disabled peers and prevents exposure to the general education curriculum. This decision is made by the student's IEP team with input from Special Services Administration. Before a student is placed in a tuition setting, every attempt to meet his needs in the Camden City School District must be made.

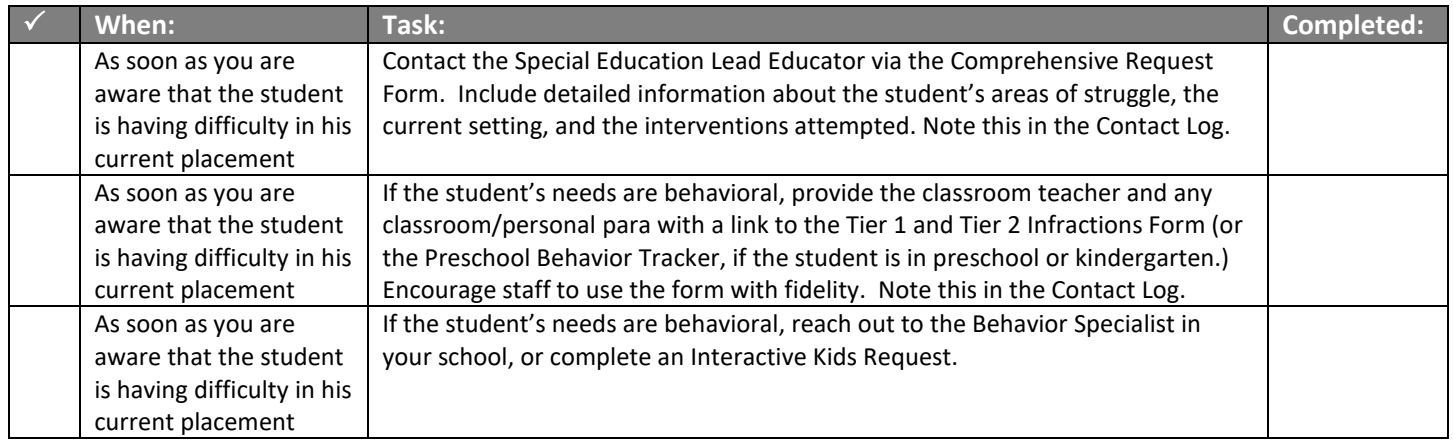

#### **If the above steps have been completed with no improvement, schedule an Assess/Review/Revise meeting.**

#### **Before the meeting:**

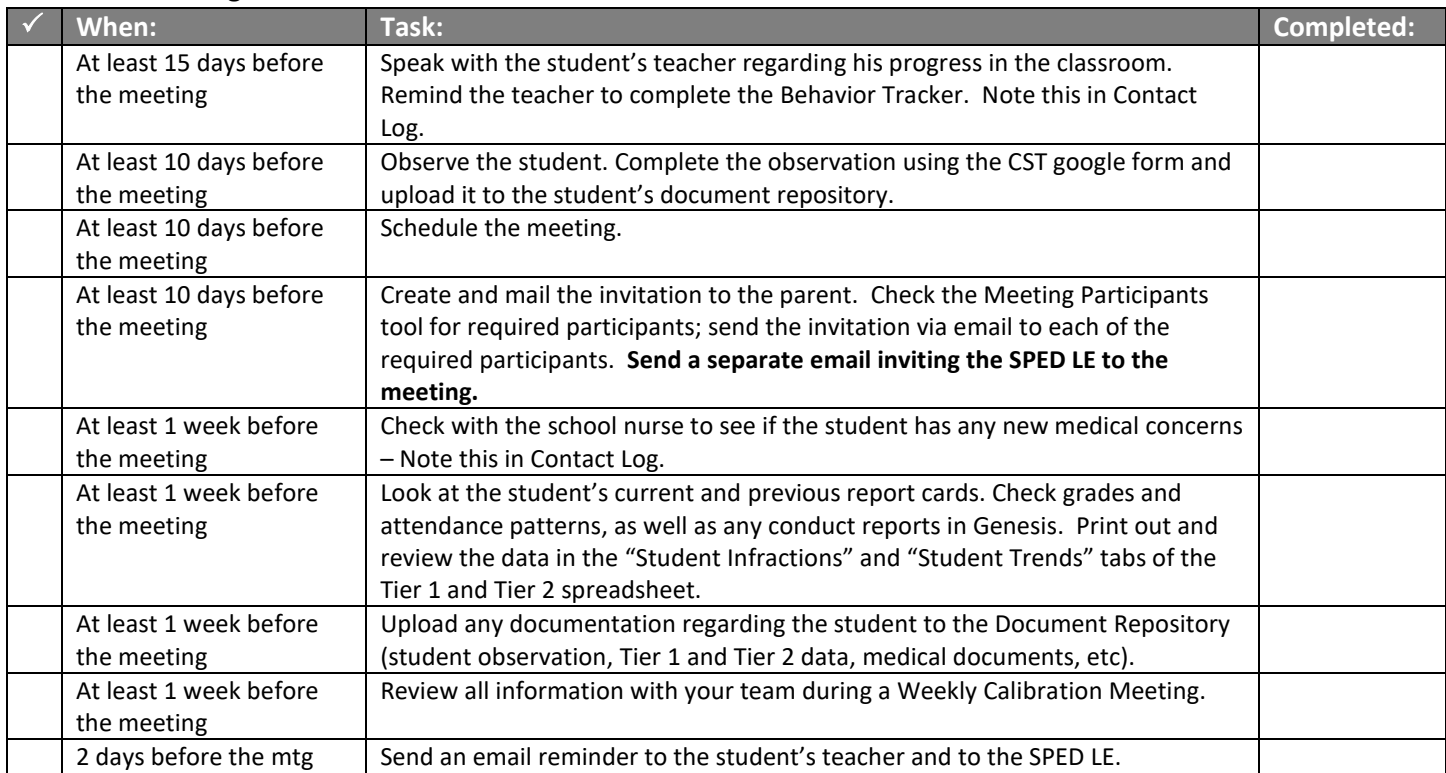

#### **At the meeting you should have:**

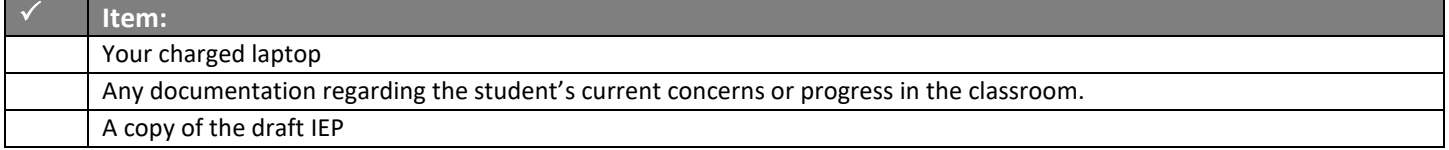

#### **During the meeting:**

 $\Box$  If the parent does not attend, call the parent. Ask if he/she can participate by phone. Note this in Contact Log. If you cannot reach the parent, hold the meeting.

 $\Box$  Introductions: Allow each person present to introduce him/herself.

 $\square$  State the purpose of the meeting.

 $\Box$  Start by asking the parent what his/her concerns are. Ask questions about the student's functioning/behavior at home.

 $\Box$  Ask the teacher to speak about the student's functioning at school. Review all current interventions and their results.

 $\Box$  All participants should have the opportunity to ask questions and/or give information about the student.

 $\Box$  Take notes on your laptop about the information shared at the meeting.

 $\Box$  As a team, review the student's needs and the services available in Camden City School District. For instance:

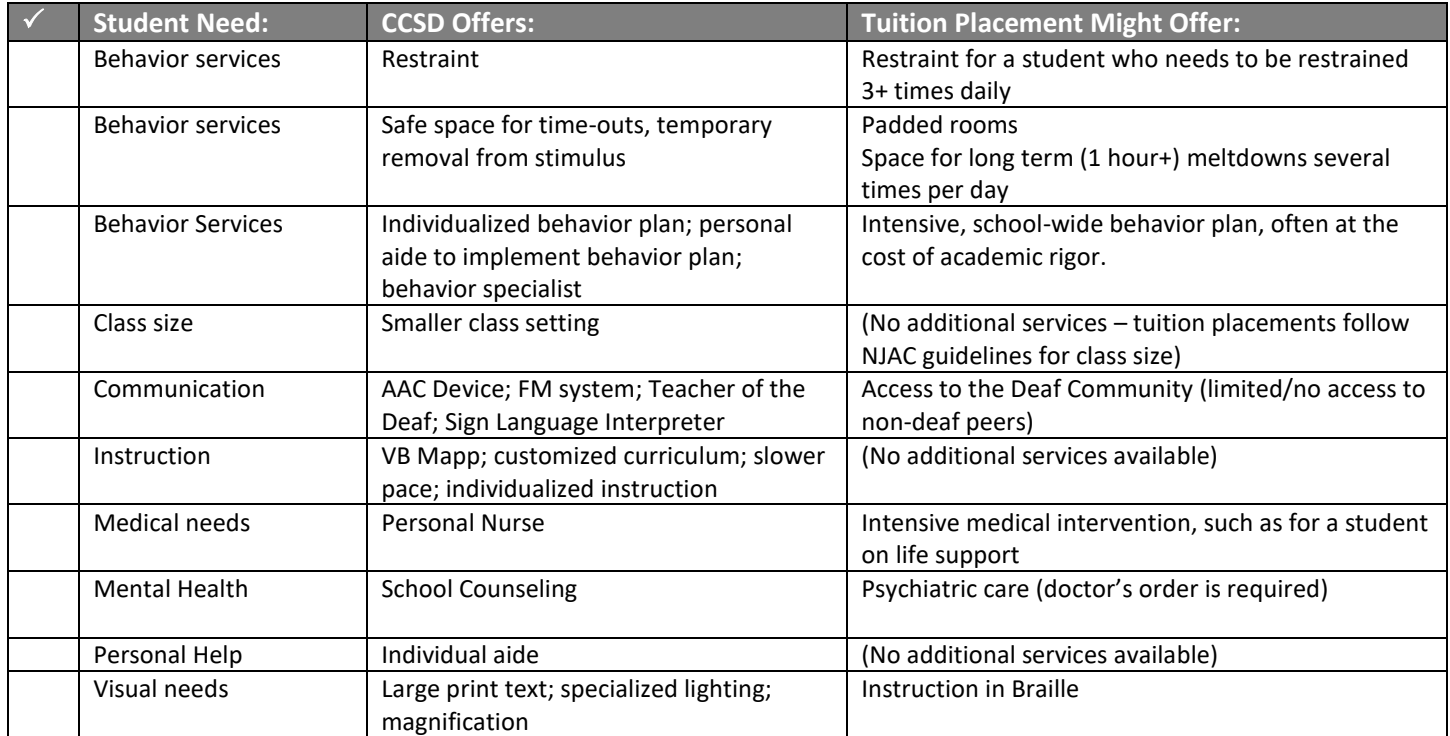

 If CCSD **does** has services available to meet the student's needs, add these services to the student's IEP. **All** start dates should be 15 days after the meeting date.

### **Finalize the IEP**

 $\Box$  Print out the full IEP and give a copy of all paperwork, including the PRISE, to the parent.

 $\Box$  If the parent is not present, send a copy of all meeting paperwork, including the PRISE, to the parent. Attempt to contact the parent to discuss the meeting. If student is eligible, wait 15 days for a parent response. If the parent does not respond, the IEP is implemented as written.

 $\Box$  If CCSD does not have services available to meet the student's needs, the team must determine if a tuition placement is appropriate. If a tuition placement is appropriate, the parent must be informed that:

- A private school is not guaranteed. If another public school accepts the student, that placement cannot be declined.
- A tuition placement is a **temporary** placement. The district will work toward obtaining the services the student needs. When this occurs, the student will return to the district.

 $\Box$  The IEP Team must determine all services that the student requires in the tuition placement, such as related services, specialized equipment or settings, or specialized behavior interventions. Take notes of all required services.

 $\Box$  If the student is an imminent danger to himself or others, the IEP team may determine that he should be on Home Instruction until a placement is found. In this case, follow the Home Instruction (Non-Medical) Template.

#### *In process tracking:*

- Meeting or Agreement Result > Yes
- Assess Progress and Review or Revise IEP
- Date: Today's date
- Click "ADD"
- In the Meeting Information section, Comment area, write a brief summary of the meeting. Click "Save & Return."

 $\Box$  Ask all participants to sign the Participation Page. If someone participated by phone, write in "Participated by Phone" next to their name. Do not allow anyone who did not participate to sign this page.

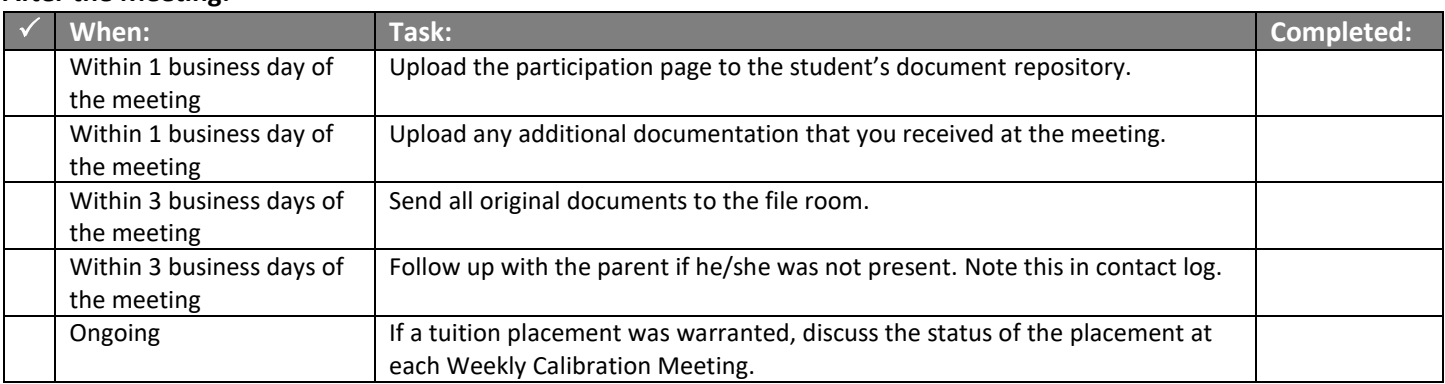

### **After the Meeting:**

#### **To Find a Tuition Placement:**

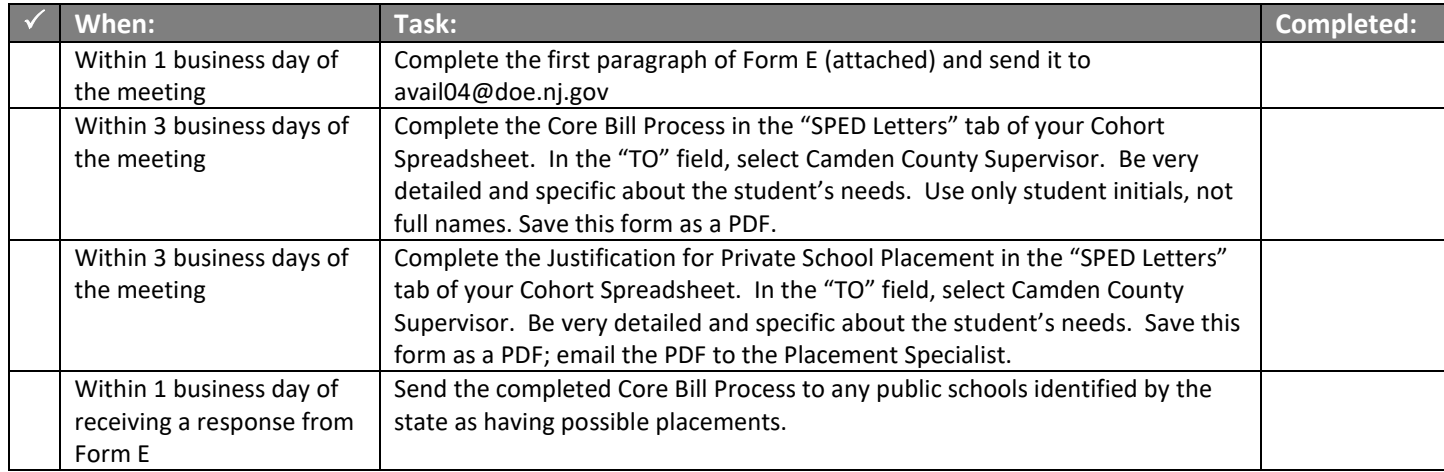

 $\Box$  If a public school indicates that they have space available in their program, communicate with that district's representative to ensure that the setting is appropriate for the student.

 $\Box$  If no public schools have an appropriate program for the student, reach out to private schools to determine availability. Have the parent complete a Release of Records for each school you contact. Complete the application process (individual to each school) if the school has availability.

 $\Box$  The new setting may request records such as: current IEP, current evaluations, current behavior plan, etc. The new setting may require that the parent and/or student tours the facility before acceptance. If this is the case, help facilitate setting up a date and time with the facility and parent.

 $\square$  Once the student is accepted by a tuition placement:

- Request an acceptance letter from the facility. Upload the letter to the student's Document Repository and scan a copy to the Placement Specialist.
- The facility may request a Letter of Intent. If so, this is found in the "SPED Letters" tab of your Cohort Spreadsheet.
- Adjust the student's Placement Category and Placement Location 1 in the Team Recommendations Section of the IEP. You will remain Case Manager for the first 30 days after the student starts the new placement.
- Communicate with the school to determine what courses or programs should be listed in the Special Education Programs section of the IEP, along with the correct frequency and duration.
- Ensure that all required related services are listed.
- Ensure that transportation is listed.
- All start dates should be 15 days after the IEP is finalized.
- Ensure that the Removal from General Education section is completed in full.
- Review the **entire** IEP to ensure that it is correct and consistent throughout.

### **Finalize the IEP**

#### **After the Placement is Determined:**

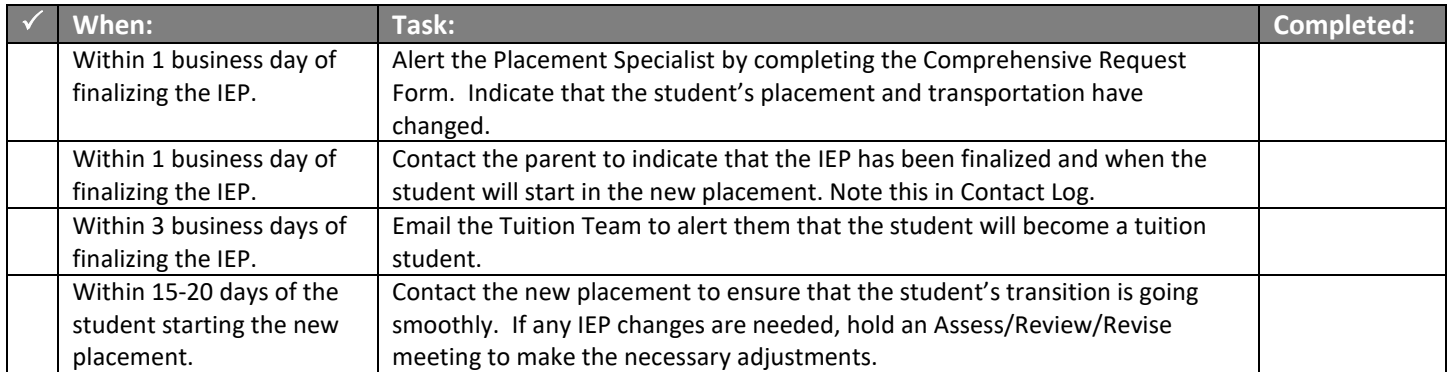

# **Form E-Mail for Request for Placement Option Information**

School personnel from the **Camden City** school district are considering placement of student \_\_\_\_(student's initials only) in a special class program not available in our district. The student is \_\_\_ years old, and the class type being considered is .

We have reviewed available information regarding special class programs in other public school districts and determined that the following special class programs are available: . Please provide information on any available in-district special class programs in your county other than those indicated above.

Thank you.

Director of Special Services (or other delegated person).

\_\_\_\_\_\_\_\_\_\_\_\_\_\_\_\_\_\_\_\_\_\_\_\_\_\_\_\_\_\_\_\_\_\_\_\_\_\_\_\_\_\_\_\_\_\_\_\_\_\_\_\_\_

DATE: